## **LA COMPOSIZIONE DI ISOMETRIE: scopri, classifica, generalizza La composizione di isometrie con il software Wallpaper Symmetry**

## **Scheda studente (b)**

Apri il software **Wallpaper Symmetry** [\[https://math.hws.edu/eck/js/symmetry/wallpaper.html\]](https://math.hws.edu/eck/js/symmetry/wallpaper.html) seleziona a destra lo strumento *freehand* e fai un semplice disegno che non abbia simmetrie. Seleziona, a destra, il gruppo di isometria **P1** e descrivi le proprietà di simmetria della tassellazione ottenuta.

Che tipo di isometrie riconosci? Quante isometrie sono utilizzate? C'è anche la loro composizione?

………………………………………………………….……………………………………………………… . The contract of the contract of the contract of the contract of the contract of the contract of the contract of the contract of the contract of the contract of the contract of the contract of the contract of the contrac …….………………………………………………………….………………………………………………… ……………….………………………………………………………….……………………………………… ………………….………………………………………………………….…………………………………… …………………….………………………………………………………….………………………………… ……………………….………………………………………………………….……………………………… ………………………….………………………………………………………….…………………………… …………………………….………………………………………………………….………………………… Fare *click* sul pulsante "*show grid*", che cosa succede? La griglia può aiutare nella descrizione del gruppo di isometria? ………….………………………………………………………….…………………………………………… . The contract of the contract of the contract of the contract of the contract of the contract of the contract of the contract of the contract of the contract of the contract of the contract of the contract of the contrac ……………….………………………………………………………….……………………………………… ………………….………………………………………………………….…………………………………… ………….………………………………………………………….…………………………………………… ………………….………………………………………………………….…………………………………… …………………….………………………………………………………….…………………………………

Usando il software Wallpaper Symmetry [https://math.hws.edu/eck/js/symmetry/wallpaper.html] descrivere come agisce il gruppo di isometria PG. Che tipo di isometrie riconosci? Quante isometrie sono utilizzate? C'è anche la loro composizione? Fare click sul pulsante "show grid", che cosa succede? La griglia può aiutare nella descrizione del gruppo di isometria? 

Usando il software Wallpaper Symmetry [https://math.hws.edu/eck/js/symmetry/wallpaper.html] descrivere come agisce il gruppo di isometria PM.

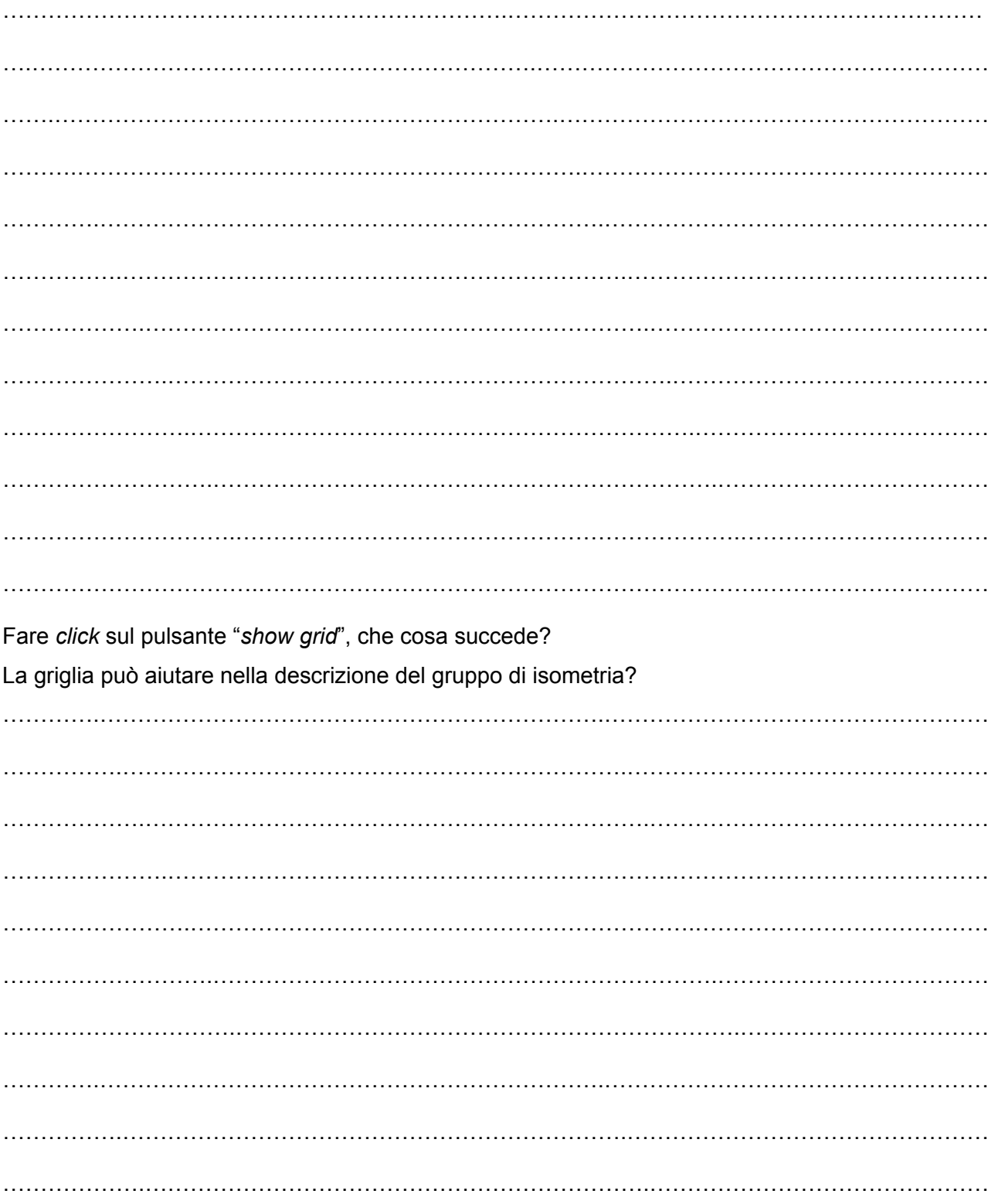

Usando il software Wallpaper Symmetry [https://math.hws.edu/eck/js/symmetry/wallpaper.html] descrivere come agisce il gruppo di isometria CM. Che tipo di isometrie riconosci? Quante isometrie sono utilizzate? C'è anche la loro composizione?

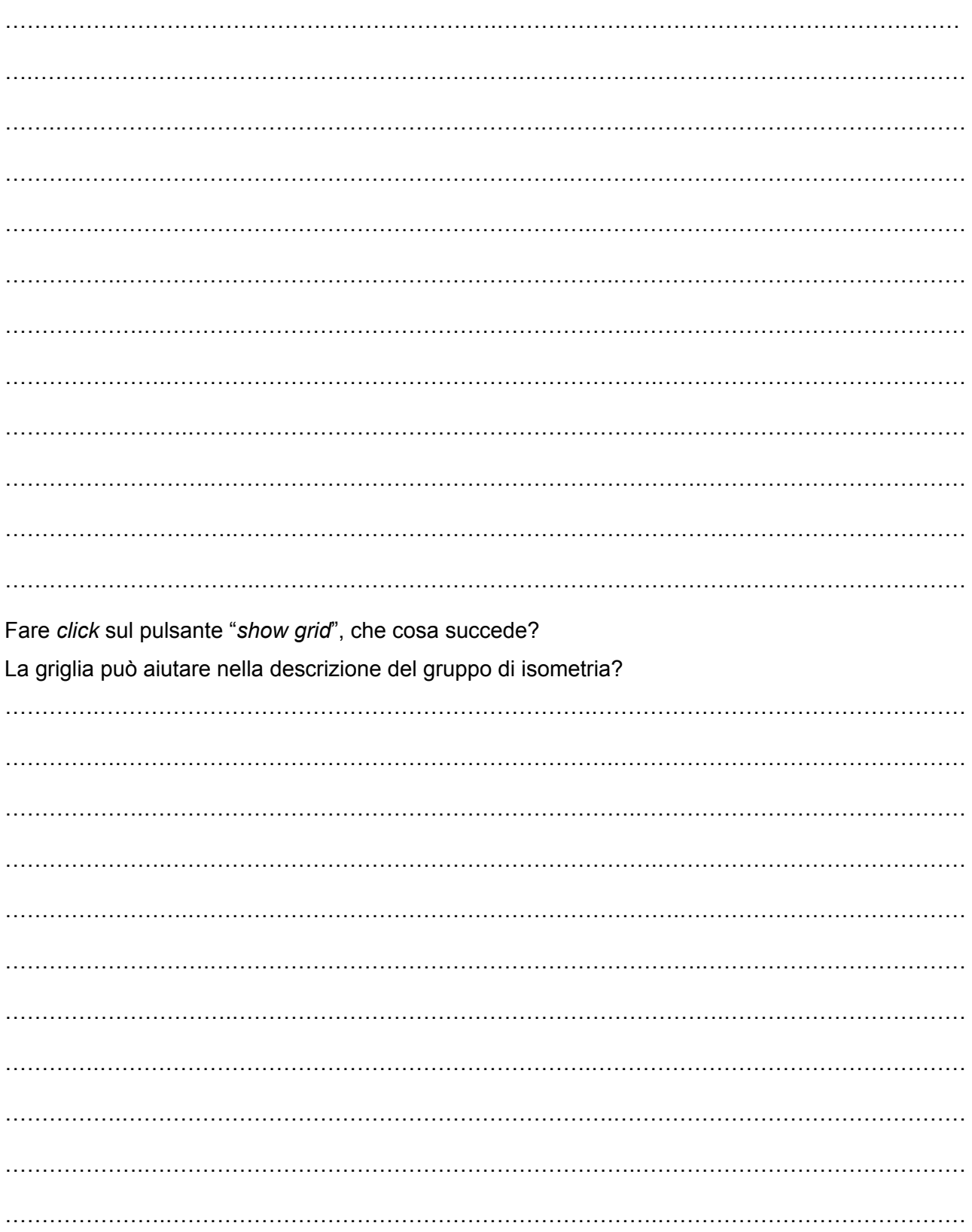

Usando il software Wallpaper Symmetry [https://math.hws.edu/eck/js/symmetry/wallpaper.html] descrivere come agisce il gruppo di isometria P2.

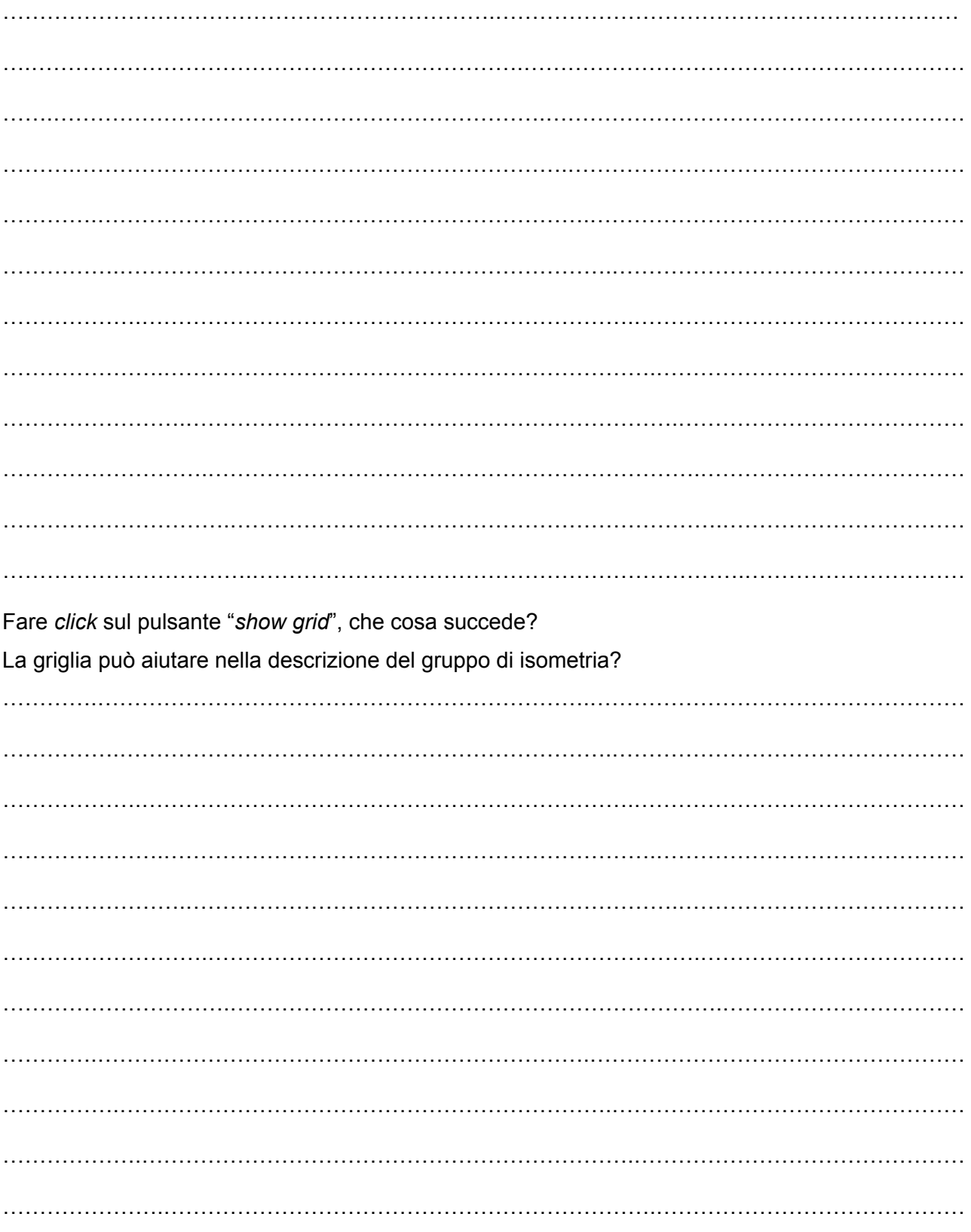

Usando il software Wallpaper Symmetry [https://math.hws.edu/eck/js/symmetry/wallpaper.html] descrivere come agisce il gruppo di isometria PGG.

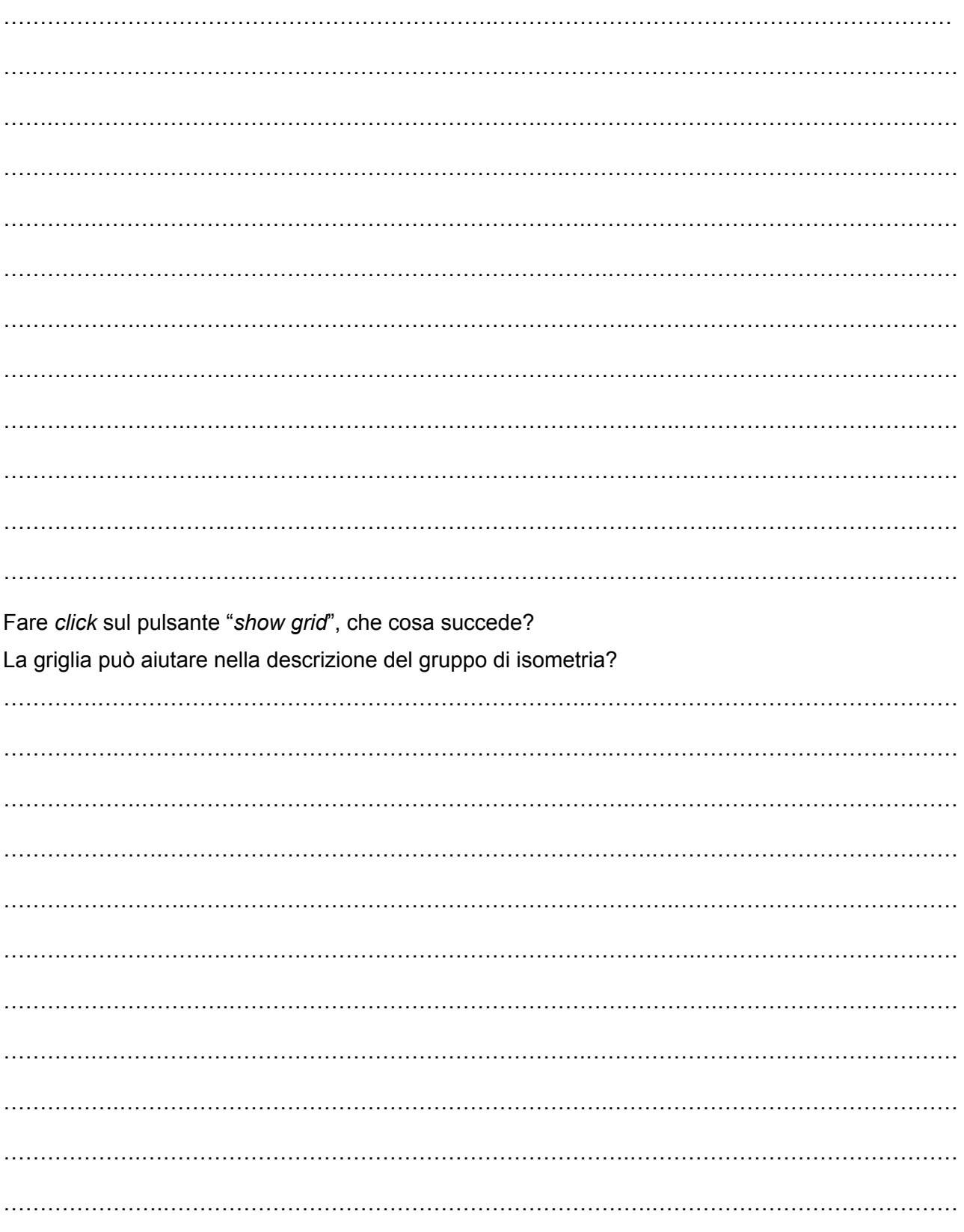

Usando il software Wallpaper Symmetry [https://math.hws.edu/eck/js/symmetry/wallpaper.html] descrivere come agisce il gruppo di isometria PMM. Che tipo di isometrie riconosci? Quante isometrie sono utilizzate? C'è anche la loro composizione?

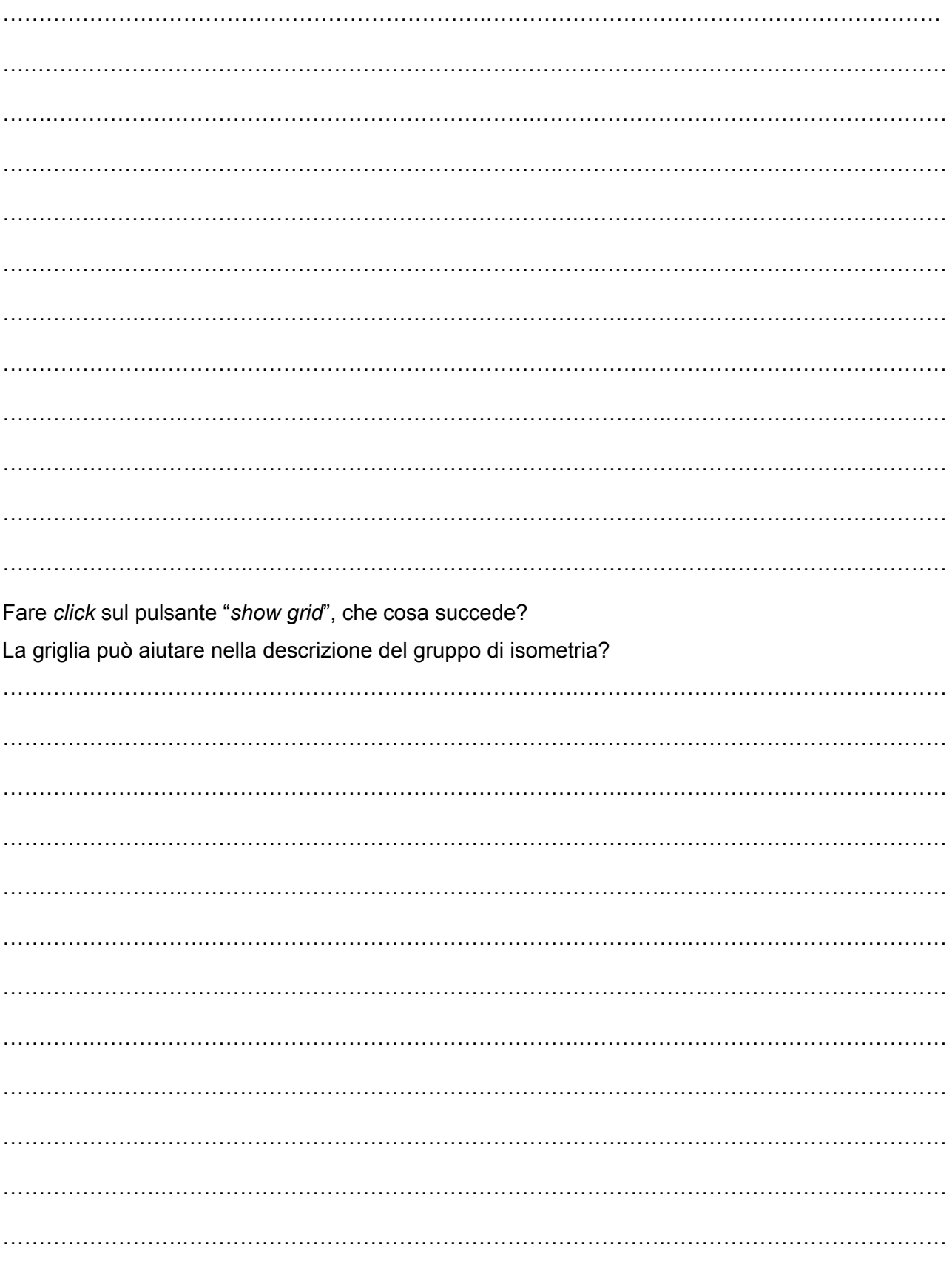

Gruppo UMI Liceo Matematico - Progetto Klein Italia - Le isometrie passo passo

Usando il software Wallpaper Symmetry [https://math.hws.edu/eck/js/symmetry/wallpaper.html] descrivere come agisce il gruppo di isometria PMG.

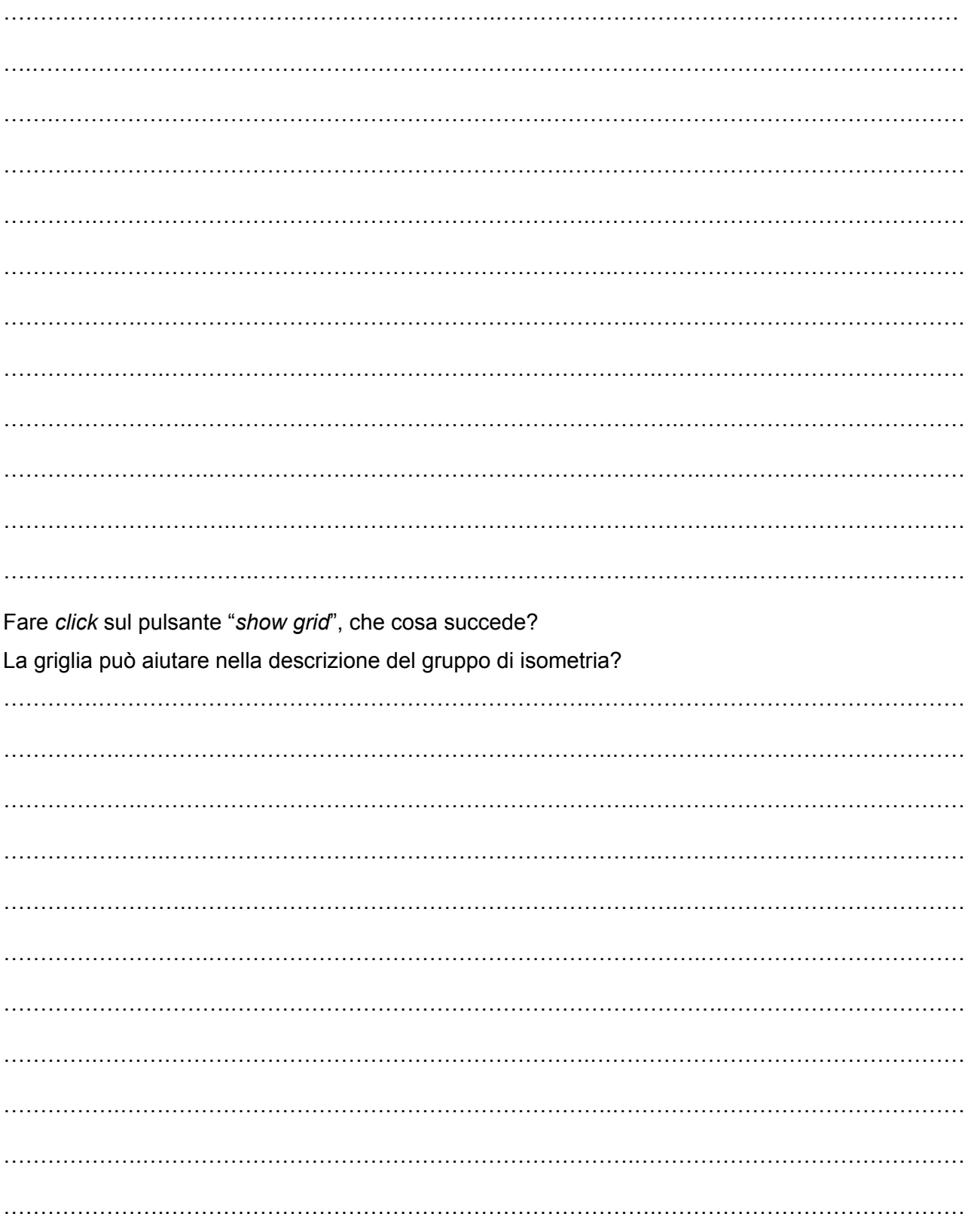

Usando il software Wallpaper Symmetry [https://math.hws.edu/eck/js/symmetry/wallpaper.html] descrivere come agisce il gruppo di isometria P4.

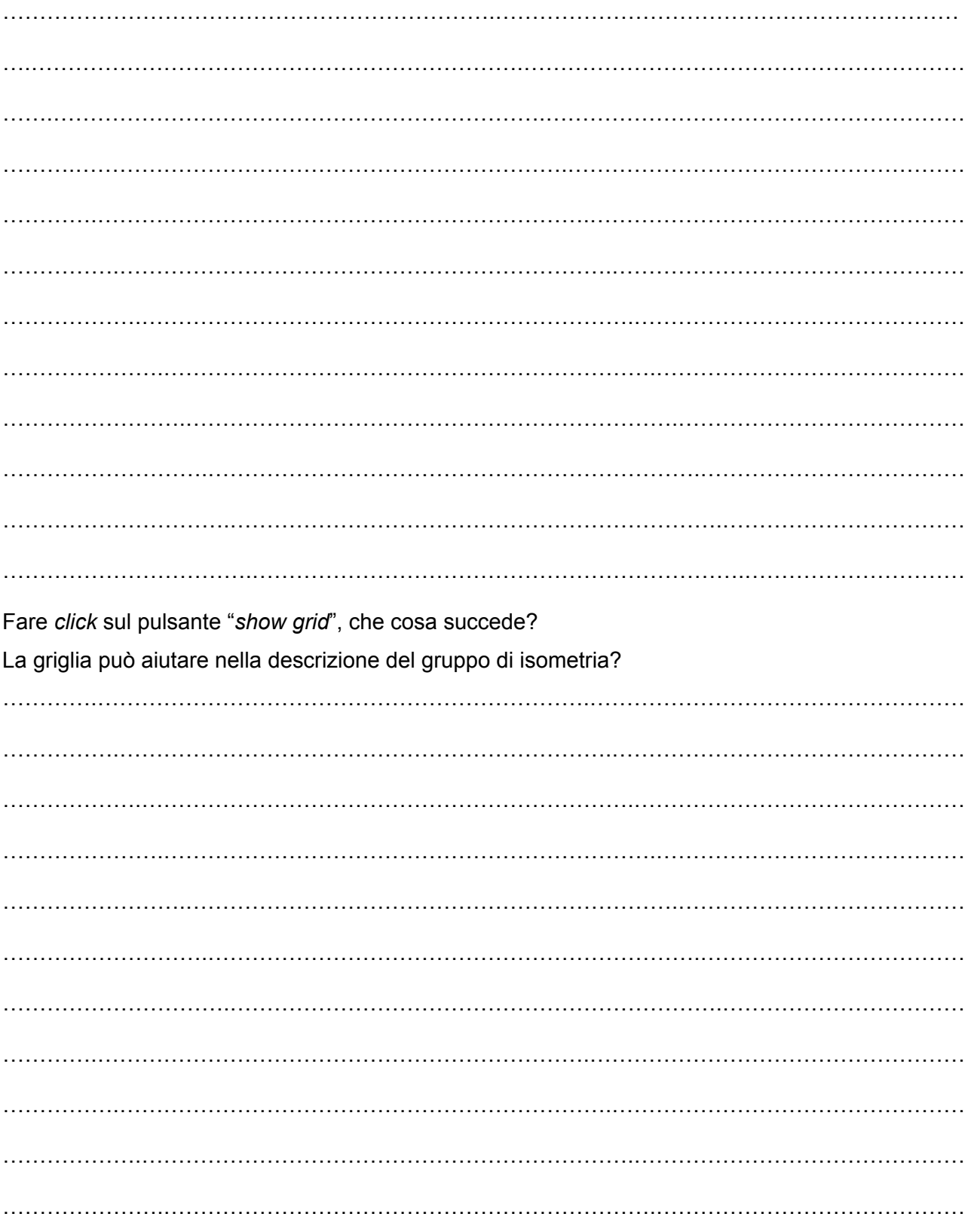

Usando il software Wallpaper Symmetry [https://math.hws.edu/eck/js/symmetry/wallpaper.html] descrivere come agisce il gruppo di isometria P4M.

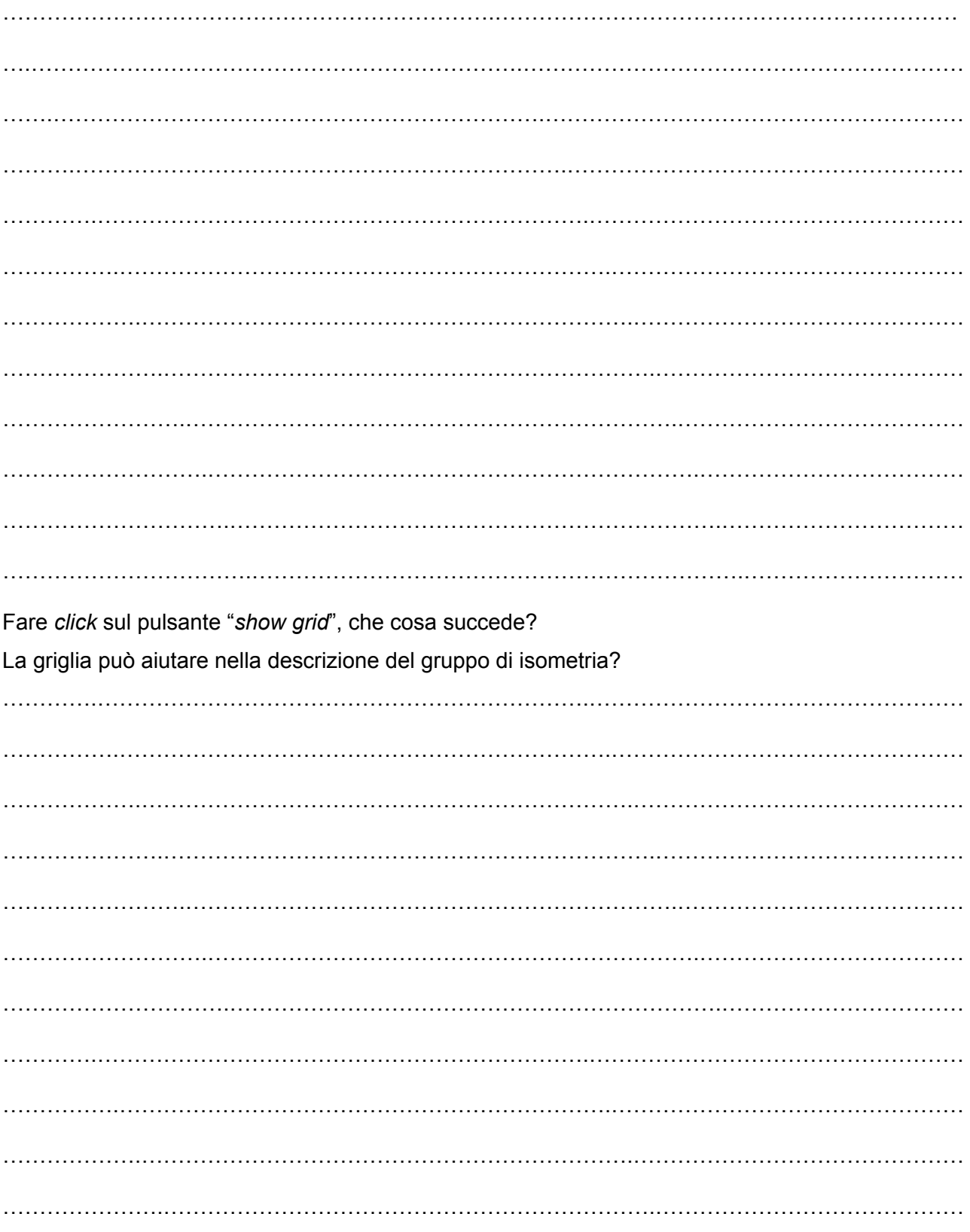

Usando il software Wallpaper Symmetry [https://math.hws.edu/eck/js/symmetry/wallpaper.html] descrivere come agisce il gruppo di isometria P4G.

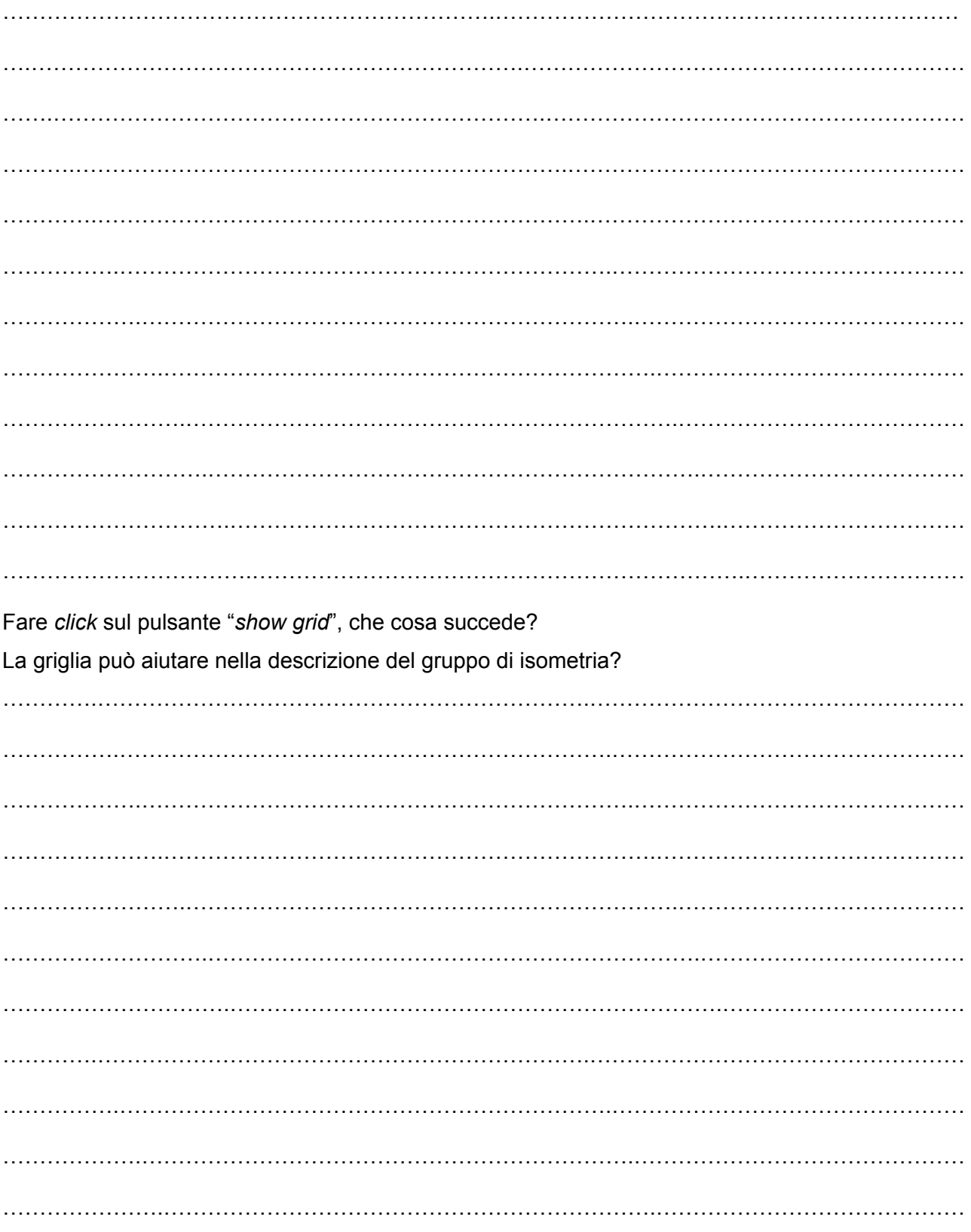

Usando il software Wallpaper Symmetry [https://math.hws.edu/eck/js/symmetry/wallpaper.html] descrivere come agisce il gruppo di isometria P3.

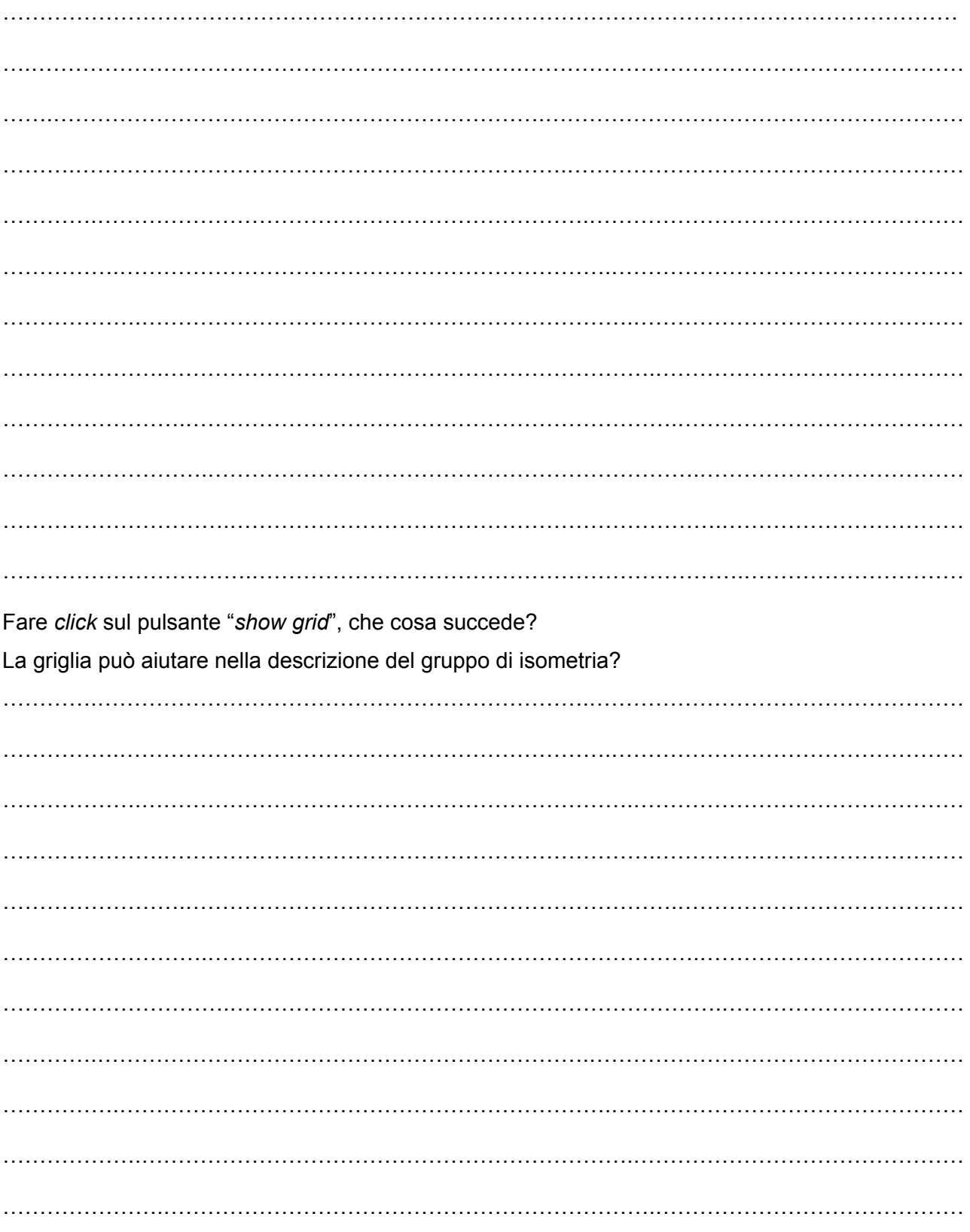

Usando il software Wallpaper Symmetry [https://math.hws.edu/eck/js/symmetry/wallpaper.html] descrivere come agisce il gruppo di isometria P3M1.

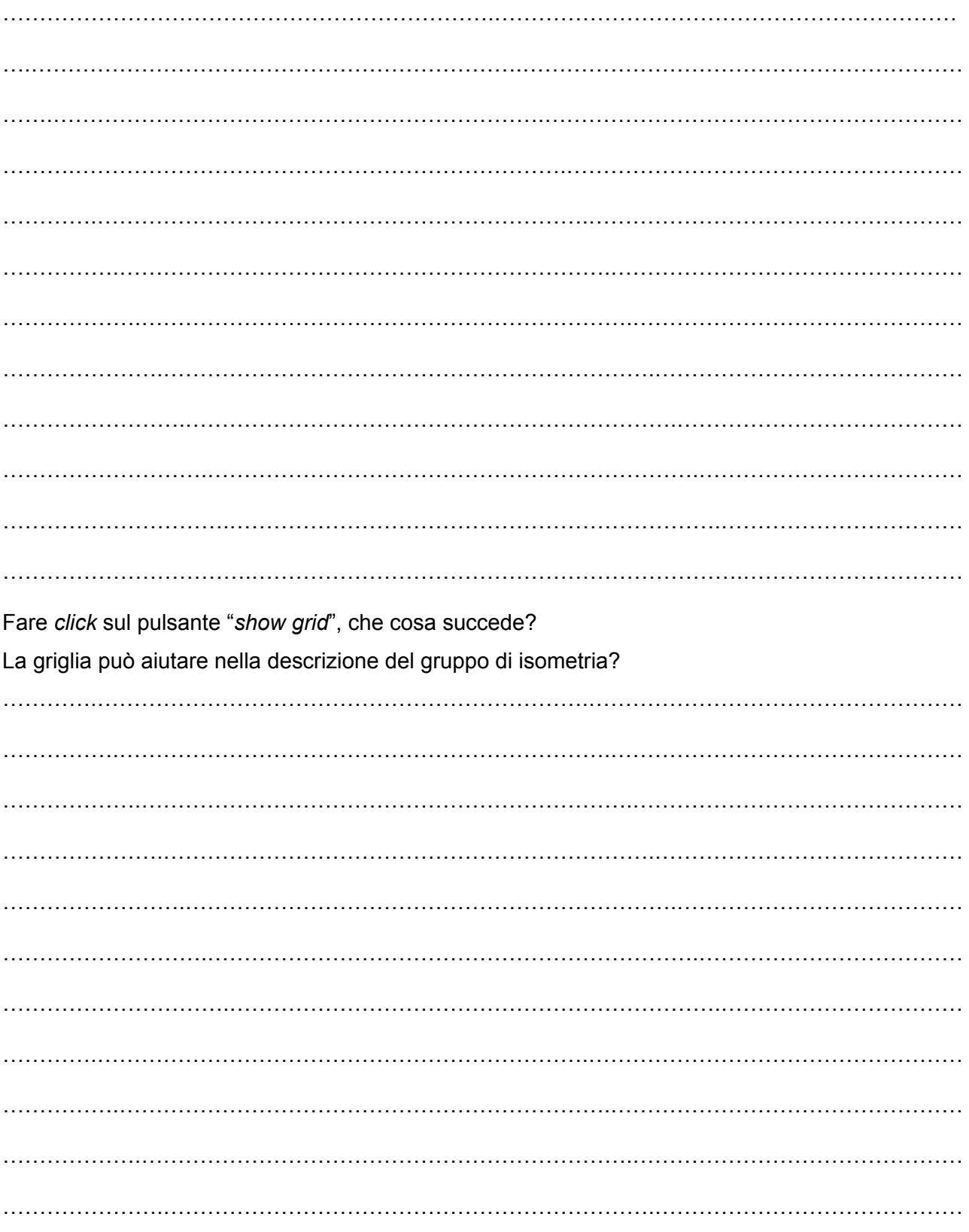

Usando il software Wallpaper Symmetry [https://math.hws.edu/eck/js/symmetry/wallpaper.html] descrivere come agisce il gruppo di isometria P31M.

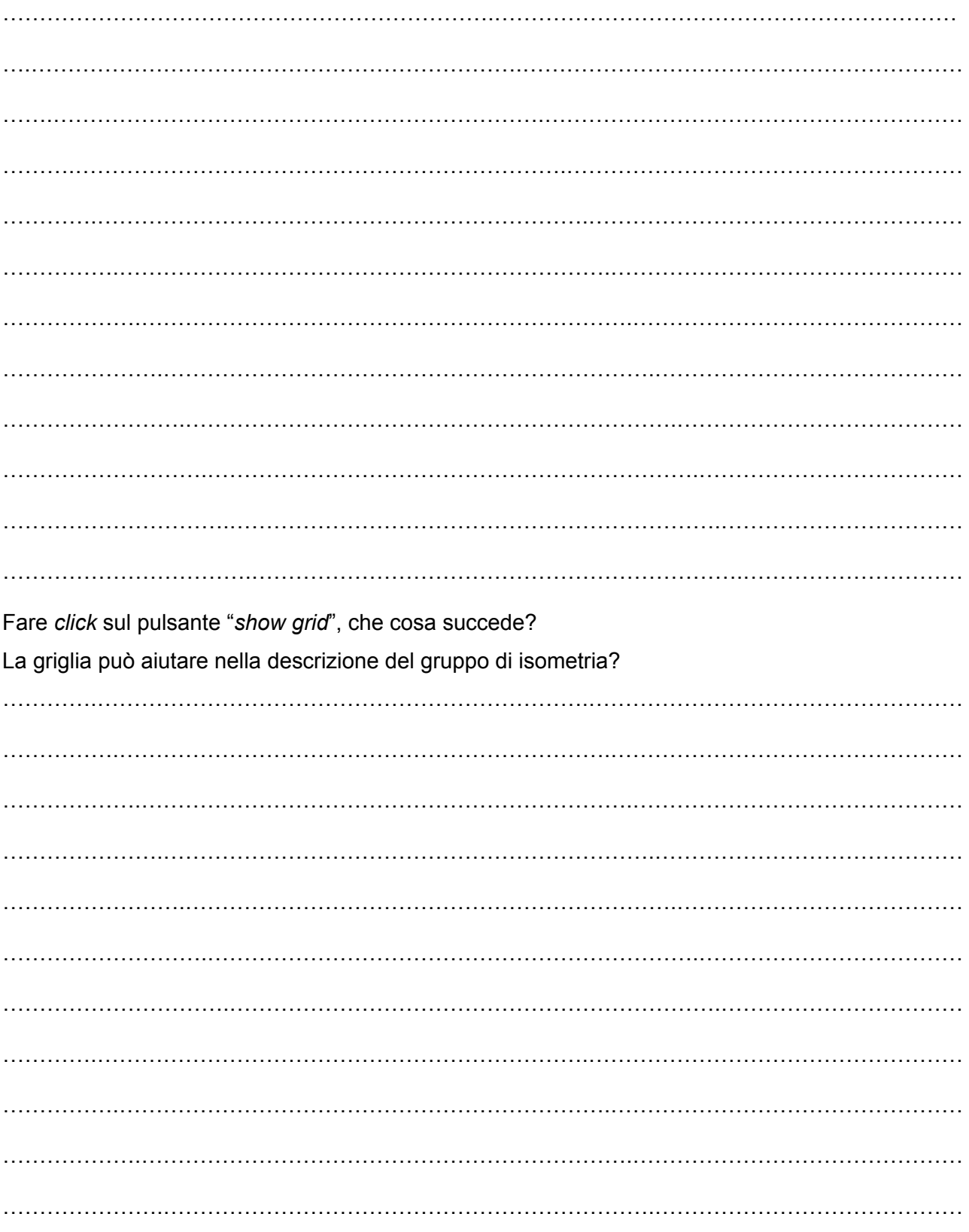

Usando il software Wallpaper Symmetry [https://math.hws.edu/eck/js/symmetry/wallpaper.html] descrivere come agisce il gruppo di isometria P6.

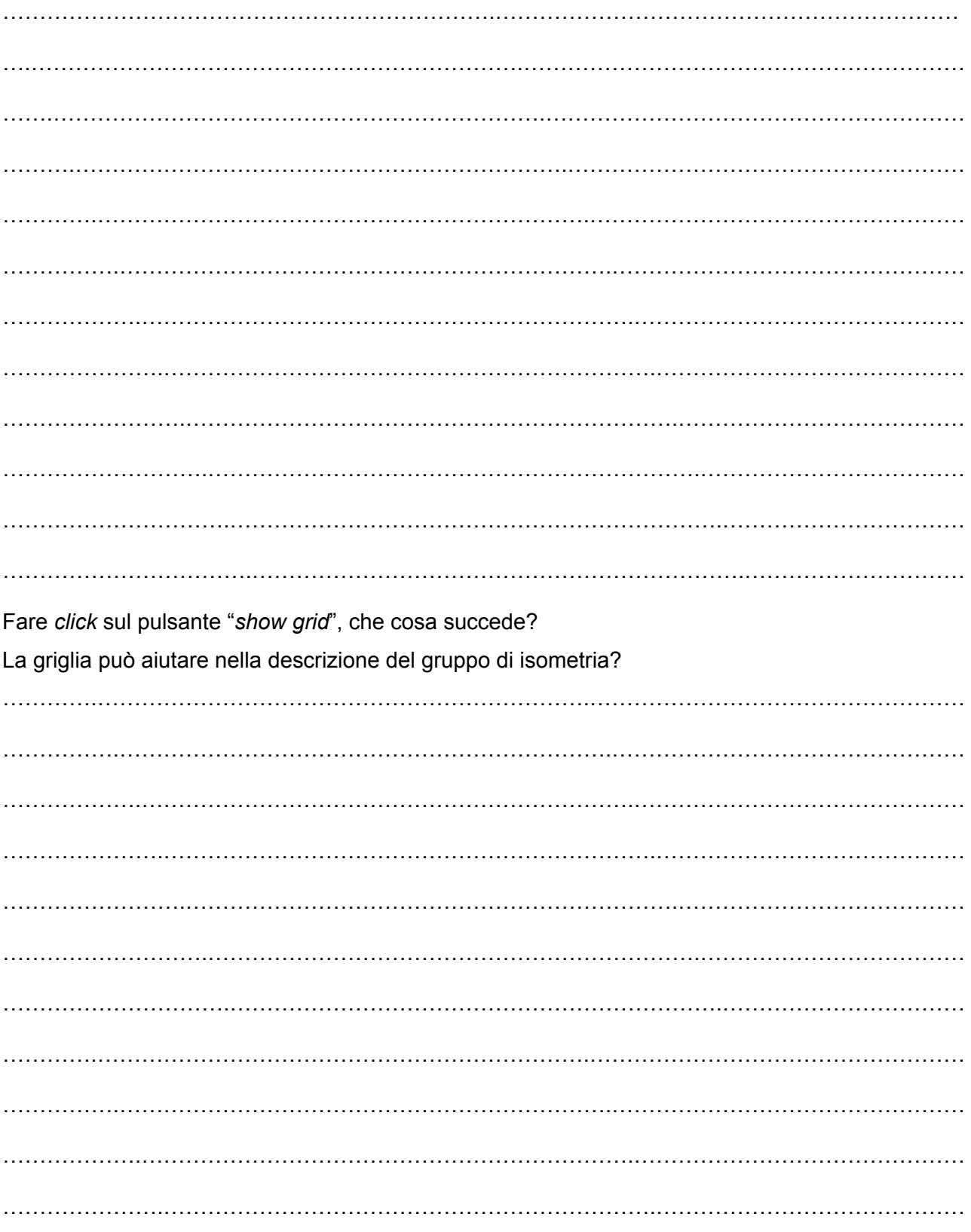

Usando il software Wallpaper Symmetry [https://math.hws.edu/eck/js/symmetry/wallpaper.html] descrivere come agisce il gruppo di isometria P6M.

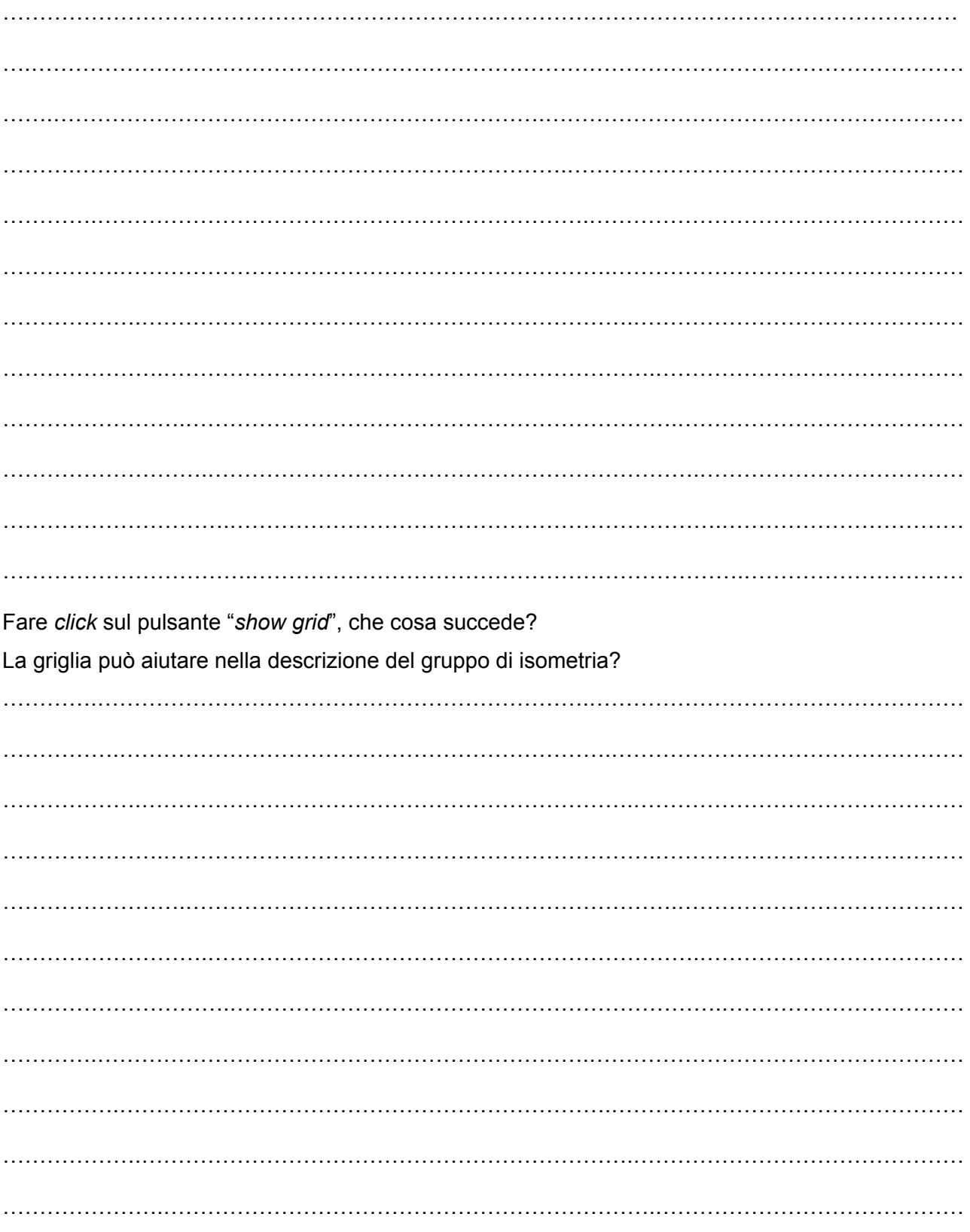

Usando il software Wallpaper Symmetry [https://math.hws.edu/eck/js/symmetry/wallpaper.html] descrivere come agisce il gruppo di isometria CMM.

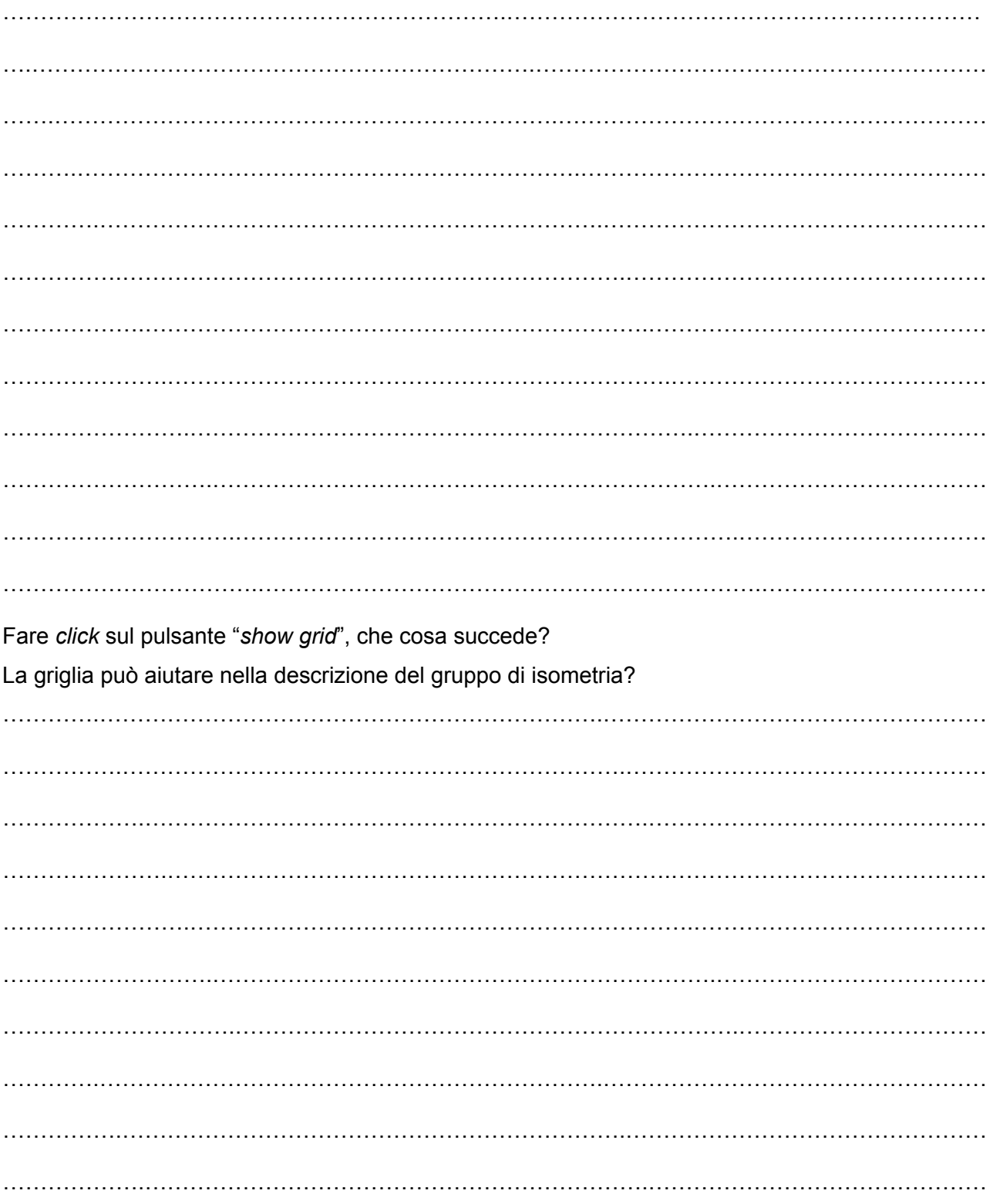